## Unidades accionarias restringidas Su concesión de un vistazo

Amazon quiere asegurarse de que siempre pueda aprovechar al máximo sus **concesiones de unidades accionarias** restringidas (RSU) sin esfuerzo. Aquí le ofrecemos un resumen de los pasos clave de los que debe estar al tanto durante todo el ciclo vital de sus concesiones.

> 5. Se consolida su otorgamiento *El período de consolidación se determina según las reglas de su plan.*

Para ver más detalles haga clic en los enlaces.

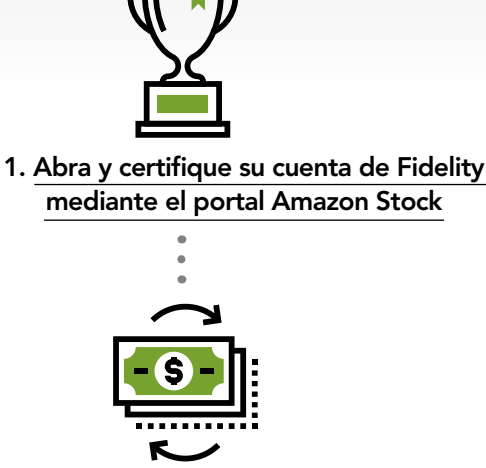

2. Siga las instrucciones para [hacer una transferenci](https://workplaceservices.fidelity.com/bin-public/070_NB_SPS_Pages/documents/dcl/shared/StockPlanServices/SPS_US_EFT_SP.pdf)a electrónica de fondos

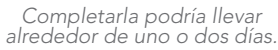

3. Reciba el otorgamiento de sus RSU

*Amazon le notificará cuando pueda ver sus concesiones en NetBenefits.com.*

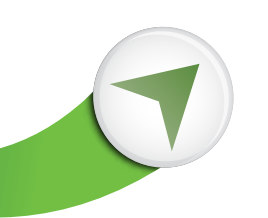

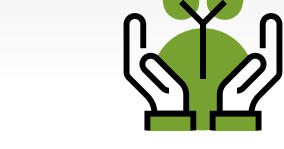

## 6. Se distribuyen sus acciones y ganancias\*

*Por lo general dentro de los dos días hábiles posteriores a la consolidación.*

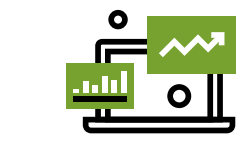

7. Visualice sus acciones de Amazon en Fidelity.com

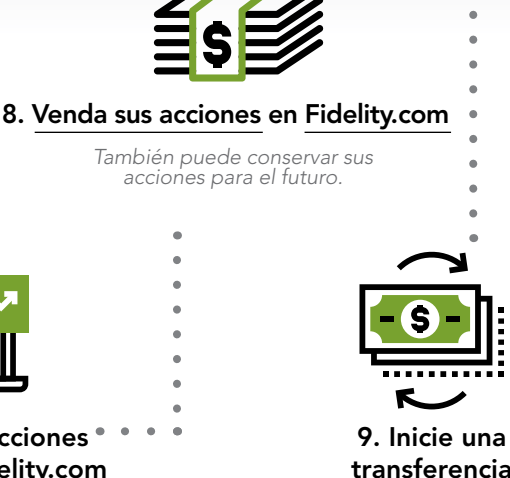

transferencia electrónica de fondos en Fidelity.com

\*Las acciones de la consolidación de sus RSU se depositan en su Fidelity Account. Si eligió "Vender todo" con relación a la elección de impuesto,

las ganancias en efectivo se depositarán en su Fidelity Account y puede ir al paso 9.

Quienes prestan los servicios de contabilidad para las concesiones de unidades accionarias restringidas de Amazon son Amazon y sus proveedores de servicio.

4. Elija qué impuesto pagar en NetBenefits.com (opcional) *Debe hacerlo al menos cinco días antes de la fecha de consolidación de sus concesiones. De lo contrario, se aplicará el método preestablecido de elección de impuesto.*

Amazon y Fidelity Stock Plan Services no tienen asociación alguna.

Fidelity Stock Plan Services, LLC

Fidelity Brokerage Services LLC, Miembro de la Bolsa de Comercio de Nueva York, SIPC © 2018 FMR LLC. Todos los derechos reservados.

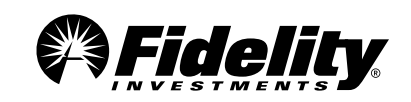